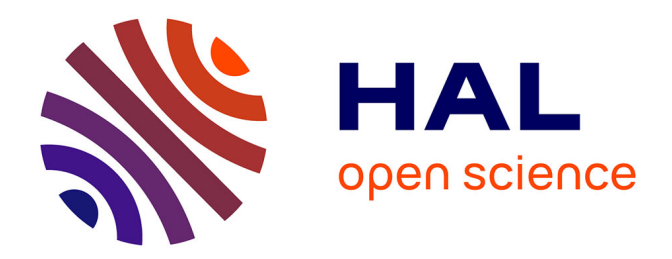

# **NSDPY: A python package to download DNA sequences from NCBI**

Raphaël Hebert, Emese Meglécz

# **To cite this version:**

Raphaël Hebert, Emese Meglécz. NSDPY: A python package to download DNA sequences from NCBI. SoftwareX, 2022, 18, pp.101038. 10.1016/j.softx.2022.101038 . hal-03611377

# **HAL Id: hal-03611377 <https://amu.hal.science/hal-03611377>**

Submitted on 22 Jul 2024

**HAL** is a multi-disciplinary open access archive for the deposit and dissemination of scientific research documents, whether they are published or not. The documents may come from teaching and research institutions in France or abroad, or from public or private research centers.

L'archive ouverte pluridisciplinaire **HAL**, est destinée au dépôt et à la diffusion de documents scientifiques de niveau recherche, publiés ou non, émanant des établissements d'enseignement et de recherche français ou étrangers, des laboratoires publics ou privés.

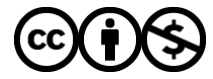

[Distributed under a Creative Commons Attribution - NonCommercial 4.0 International License](http://creativecommons.org/licenses/by-nc/4.0/)

#### 1 **NSDPY: A python package to download DNA sequences from NCBI**

#### 2 **Raphael Hebert and Emese Meglécz**

- 3 raphaelhebert18@gmail.com, emese.meglecz@imbe.fr
- 4 **Aix Marseille Univ, Avignon Univ, CNRS, IRD, IMBE, Marseille, France**
- 5 Corresponding author:
- 6 Emese Meglécz
- 7 emese.meglecz@imbe.fr
- 8 Aix Marseille Univ, Avignon Univ, CNRS, IRD, IMBE
- 9 Chemin de la batterie des Lions
- 10 13007 Marseille FRANCE
- 11

#### 12 **Abstract.**

- 13 Downloading large batches of DNA sequences can be useful to create custom databases containing for
- 14 example sequences of a particular genomic region or a group of organisms. These sequences can be
- 15 found on NCBI databases and accessed via a web browser (GUI) or directly via NCBI API. While the GUI is
- 16 user-friendly, it lacks certain functionalities. On the other extreme, the use of the API is flexible but
- 17 requires coding knowledge. NSDPY is a python package that combines flexibility and ease of use to
- 18 download large amount of DNA sequences and includes several taxonomic or filtering options like batch
- 19 downloading sequences for a list of taxa, downloading sequences including taxonomic lineage or
- 20 filtering CDS sequences for a specific gene. NSDPY is available on PyPI, it is written to minimize
- 21 dependencies on other packages and to be used directly from the terminal by simple command lines so
- 22 that most users can use it without prior coding experience.
- 23
- 24 **Keywords:**
- 25 NCBI; Batch Download; CDS; Python; PyPI; Taxonomy
- 26

#### 27 **Table 1 Code Metadata**

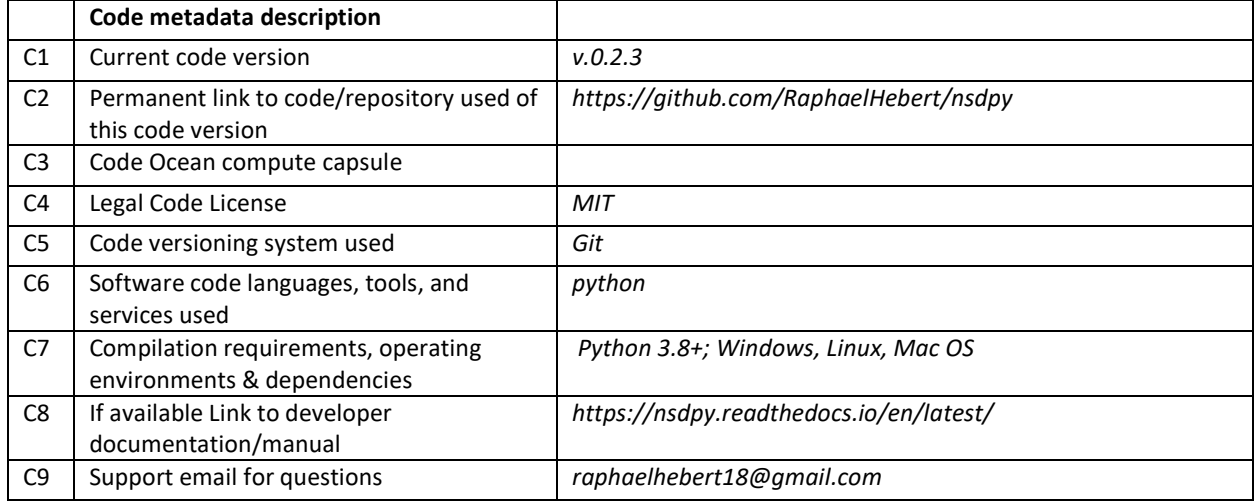

28

#### 29 *1. Motivation and Significance*

30 Downloading large batches of DNA sequences is becoming a common routine for molecular biologists

- 31 for a wide range of purposes such as creating custom databases for example for taxonomic assignments
- 32 in DNA metabarcoding projects[1,2], accessing sequences for phylogenetic studies[3], in silico PCR
- 33 primer design and testing[4].

34 The National Center for Biotechnology Information (NCBI) hosts a large number of databases. One of the

- 35 most frequently used and largest is the NCBI nucleotide database[5]. It is composed of GenBank, which
- 36 contains primary nucleotide sequences from a large range of organisms and RefSeq, which is a non-
- 37 redundant, well-annotated set of reference sequences. There are different ways to download large
- 38 quantities of sequences from NCBI databases. The simplest and most straightforward way is using the
- 39 Entrez search engine[6] via the NCBI website (NCBI GUI). It is an easy-to-use and versatile tool, since
- 40 complex queries can be easily constructed. Sequences can be downloaded in different formats (fasta,
- 41 GenBank, INSDSeqXML, TinySeqXML) but only formats relatively complicated to parse (GenBank and
- 42 INSDSeqXML) contain both the sequence and the taxonomic lineage, thus it is necessary to have coding
- 43 knowledge to obtain the file format desired by the users. Furthermore, the NCBI GUI may timeout if

44 many sequences should be downloaded or if the connection is unstable; thus it is not well adapted for

- 45 mass downloading.
- 46 The use of the NCBI API [7] is a powerful and versatile way for downloading sequences and libraries like
- 47 Biopython [8] or the rentrez package in R [9] are also available to ease its use. However, they require
- 48 programming skills and thus their use is quite complex for inexperienced users. The NCBI Mass
- 49 Sequence Downloader [10] is an easy-to-use option that can be used in graphical or command-line
- 50 mode and it is specifically designed for mass downloading. However, it lacks some useful options such as
- 51 retrieving sequences with their taxonomic lineages and sorting these sequences according to them.
- 52 The NSDPY (NCBI Sequence Downloader) python package aims to provide a solution to these problems
- 53 while keeping the tool simple to use. NSDPY automatically downloads sequences based on an NCBI
- 54 query sentence, eventually combined with a list of taxa of interest. It provides several options to
- 55 retrieve taxonomic identifiers (TaxID) and taxonomic lineages and sorting sequences according to a
- 56 given taxonomic level is also possible. Further options allow downloading Coding DNA Sequences (CDS)
- 57 instead of the original fasta files and filter the results using regular expressions (a suite of characters
- 58 that specifies a search pattern in text) to retain only relevant sequences if the original query cannot be
- 59 sufficiently precise. The download is handled through the e-utilities to be able to handle lost connection
- 60 and timeout. The script is written in python 3.8 and special care was taken to avoid unnecessary
- 61 dependencies to limit maintenance issues and allow easy installation and use.
- 62

#### 63 *2. Software Description*

#### 64 *2.1. Software specifications*

65 NSDPY is a python package written in python 3.8. It uses the e-utilities tool [7] to access information in

66 NCBI databases. NSDPY can be easily installed using PyPI (https://pypi.org/project/nsdpy/ ) or can be

- 67 cloned directly from GitHub (https://github.com/RaphaelHebert/nsdpy ) and run as a Python script. It
- 68 can be freely modified since it is available under the MIT licence.

69 The package can be installed and run directly from a terminal so it can be directly included in a pipeline

- 70 and does not require any prior knowledge of Python. Alternatively, it can be run from a Google Colab
- 71 notebook to avoid using the user's own computer and connection resources and have the results
- 72 available directly on Google Drive. This approach is not suitable for very large downloads as the Google
- 73 Colab resources are available for a limited time and Google Drive storage limits the amounts of data that
- 74 can be stored. However, it is very convenient to test, modify and run the code without having to install
- 75 any third-party software.
- 76 The main functionality of NSDPY is the mass download of sequences from NCBI. To handle eventual
- 77 timeouts or lost connection, NSDPY keeps track of the downloaded sequences and the sequences that
- 78 are still to be downloaded. If the connection is lost, the process will wait for the connection to be re-
- 79 established and resumes the download from the last correctly downloaded accession.
- 80

### 81 *2.2. Software Functionalities*

- 82 NSDPY requires a query sentence just as the NCBI GUI searches[11]. The users can provide complex
- 83 queries that combine several different search terms (e.g. MatK[Title], chloroplast[Filter], Viridiplantae
- 84 [Organism]) linked by Boolean operators (and, or, not) and structured by parentheses. The basic usage
- 85 of NSDPY is to download all relevant fasta files corresponding to the query and write them in one fasta
- 86 file as a result. This basic usage can be completed by several options.
- 87 The default output format is a fasta file containing accession number and the definition field of the
- 88 accession. However, the tsv option (-t, --tsv) produces a text file with tab-separated columns containing
- 89 accession numbers (SequenceID), NCBI's numerical taxonomic identifiers (TaxID), sequence lengths and
- 90 the sequences themselves. This file is particularly easy to filter for users without programming skills.
- 91 There are several taxonomy related options. The taxids option (-T, --taxids) prompts NSDPY to write a
- 92 text file with SequenceIDs and TaxIDs. The information option (-i, --information) modifies the fasta
- 93 definition line to write taxon name, SequenceID, TaxID and taxonomic lineage to the output fasta
- 94 definition lines. It also completes the tsv file with the taxonomic lineage when the tsv option is evoked.
- 95 At last, the downloaded sequences can be sorted to different fasta files according to a selected
- 96 taxonomic level using the following mutually exclusive options: -k (kingdom), -p (phylum), -s (the lowest
- 97 taxonomic level in the lineage) or preparing one file for each of the taxa specified by the user with the -l
- 98 option (e.g. I Crocodylia Lepidosauria Testudines).
- 99 When a large list of taxa should be included in the input query sentence, the user can provide an input 100 file containing the list of taxa using the -L option. The query will return all sequences that belong to any
- 101 of the taxa listed in the input file and satisfy the criteria of the query sentence.
- 102 In case of coding sequences, the users can choose to download the Coding DNA Sequences (CDS) fasta
- 103 files (-c option), instead of the complete fasta file. This helps to eliminate non-coding sequences and
- 104 obtain the coding sequences in the correct orientation. Furthermore, the -c option can be followed by a
- 105 list of regular expressions, to retain only coding sequences with at least one of the regular expressions in
- 106 the definition line. This feature is particularly helpful to isolate coding sequences from long sequences

107 such as mitogenomes. Occasionally, due to incomplete annotations, the CDS fasta file might not contain

- 108 any of the regular expressions. In these cases, NSDPY downloads the accessions in GenBank format, and
- 109 tries to identify the desired coding sequences based on other fields such as note, gene synonym or
- 110 product.

111 The workflow is illustrated in Fig. 1. The input is an NCBI Entrez query sentence, or optionally a text file

112 with the list of taxa of interest. The main output is a fasta file with a downloaded and eventually filtered

- 113 sequences with original or modified identification lines with taxonomic information included (-i option).
- 114 Additionally, sequences can also be written into a tsv file together with their metadata (SeqId, TaxID,
- 115 taxonomic lineage, sequence length, sequence). A summary file (report.tsv) contains the query
- 116 sentence, runtime, and information on the run.

### 117

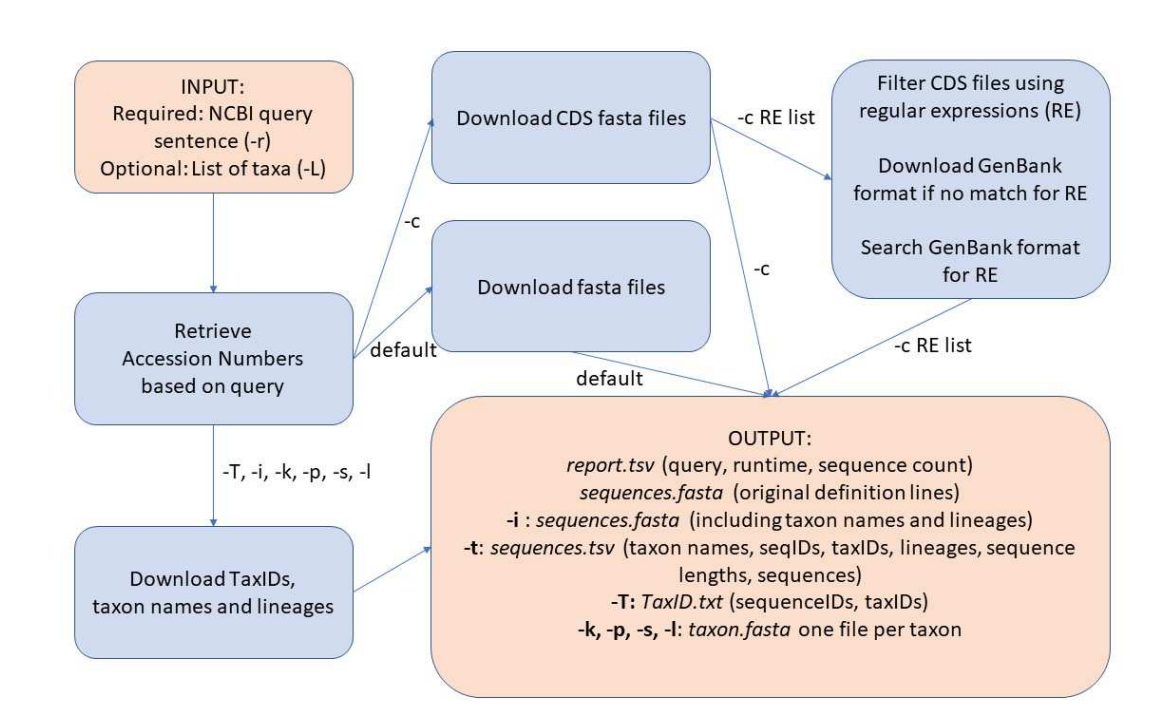

# 118

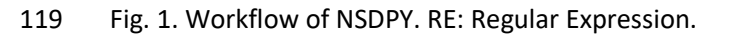

#### 120

# 121 *3. Illustrative Examples*

122 To illustrate the pros and cons of the script we ran it with three queries that illustrate typical uses of the 123 script and use the main functionalities of NSDPY. We used queries that may be used to retrieve the 124 cytochrome oxydase I (COI) sequences to make a custom database. For these examples, we installed 125 NSDPY as a package from PyPI and ran the commands directly from the terminal. 126

127 *3.1. First example* 

128 We used the following command to isolate the COI sequences from complete mitochondrial sequences:

129 130 nsdpy -r "(mitochondrion[Title] AND complete[Title])" -c 'cox[1i]' 'co[i1]' - 131 v 132 133 In this query, the request (-*r*) helped to identify complete mitochondrial sequences. Since we are 134 interested in extracting COI sequences from these mitogenomes, we used a -*c* (--*cds*) option to 135 download the fasta files containing the CDS of the mitochondria, instead of the fasta files containing the 136 complete records. Furthermore, a list of regular expressions was given after the -*c* option to filter the 137 CDS file and to extract sequences with annotation corresponding to the provided regular expressions. 138 When no CDS fasta file was available, or no COI gene found in it, the script downloaded and searched 139 the accession in GenBank format (.gb). The annotation in GenBank files may be organized differently 140 depending on the authors: in most cases, COI is annotated in the gene field (*e.g.* KY052129.1) while in 141 others in the note (*e.g.* NC\_046833.1, AY191994.1, EU273708.1), gene\_synonym (*e.g.* AB475096.1, ) or 142 product (*e.g.* CP014249.1) fields. 143 Note that the -*v* option stands for verbose. It just allows the user to see how many percent of the 144 sequences have been downloaded. 145 In short, in this query, the request helped to download complete mitochondrial sequences which would 146 not have been found by a keyword search for COI gene and adding the regular expression helped to 147 filter the sequences to isolate the desired gene. 148 The results are as follows: 149 • 98 398 coding sequences including 97 149 sequences identified from the fasta files containing 150 the CDS and 1 249 sequences extracted from the GenBank files, where the COI gene was not 151 available in the fasta file. 152 • 6 301 accession numbers in the notfound.txt file, where the COI gene could not be identified 153 (*e.g*. MH500775.1). 154 • 252 accession numbers in the duplicates.txt file with accession numbers that returned more 155 than one coding sequence for the COI. For example, the accession MK562756.1 has two genes 156 annotated as COX1 in its GenBank file. 157 158 *3.2. Second example*  159 We used the following command to download all COI sequences using keywords present in the title 160 fields and sort the sequences by kingdom: 161 162 nsdpy -r "(COX1[Title] OR COXI[Title] OR CO1[Title] OR COI[Title])" -k -T 163 The request (-*r*) combines a series of abbreviations frequently used to refer to the cytochrome oxidase 164 subunit1 gene. The search is limited to the title field of the accessions, to avoid false positives. 165 Automatically sorting the sequences according to given taxonomic levels can help users in post-166 processing the sequences. The kingdom option (-*k*) sorts the sequences according to the kingdoms that 167 are pre-recorded in the script. The -*T* (or --*taxids*) option produces a text file with all the accession 168 numbers returned by NCBI for a user's query and the corresponding NCBI taxonomic IDs. 169 The results are as follows: 170 • METAZOA.fasta file containing 3 637 305 sequences

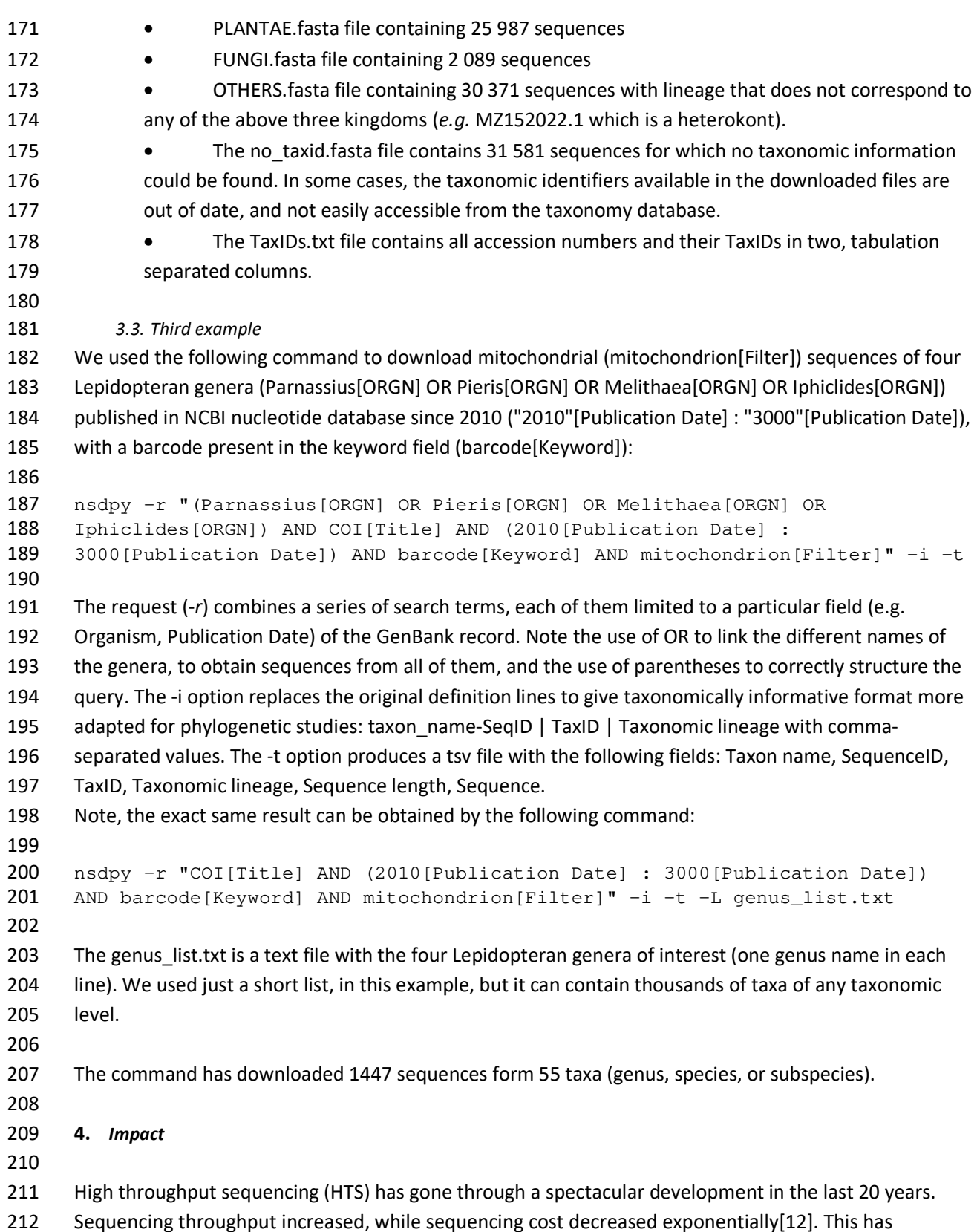

213 revolutionized molecular biology and now HTS is routinely used in very diverse fields of biology such as

- 214 medical research[13–15], transcriptome analyses[16], genome structure[17], genomic variation and
- 215 biodiversity studies [18–20]. Many of these fields require the use of custom databases, but
- 216 metabarcoding is one of the fields where the need of custom databases is most pressing[21].
- 217 Metabarcoding has become a well-established method for biodiversity surveys[22]. The number of
- 218 metabarcoding studies has dramatically increased in the past ten years. Google Scholar returned 124
- 219 studies with metabarcoding as a keyword published in 2011, while this number is about 5500 for 2021.
- 220 One of the key aspects of metabarcoding is the taxonomic assignation of the sequences, which relies on
- 221 a reference database as complete as possible. The NCBI nucleotide database contains nearly 500 million 222 sequence records[5] and this number is steadily increasing. This provides an excellent resource for
- 223 taxonomic assignment due to its large taxonomic coverage. However, due to its size, direct comparison
- 224 of sequences to this database is impractical. Therefore, there is a need to establish custom databases of
- 225 molecular markers and/or taxonomic groups and to maintain them up to date[21,23–25].
- 226 The download of large amounts of DNA sequences is inevitable when constructing custom databases.
- 227 NSDPY is a practical tool to automate the download, and to sort and filter the sequences. Accessing
- 228 taxonomic information is particularly important for creating custom databases for biodiversity studies
- 229 and particularly for metabarcoding projects. Precise taxonomic information (TaxID, Lineage) is seldom
- 230 included in standard downloading formats, or if present, further processing is necessary that requires
- 231 some programming knowledge. Thus, the ability to download the taxonomic information and sort the
- 232 sequences to different files according to a given taxonomic level can save a considerable amount of time
- 233 and helps to avoid sorting errors. Another time-saving option is the possibility to download sequences
- 234 from a long list of taxa with a single command.
- 235 The possibility of filtering the sequences by a gene name (provided as a regular expression) is a useful
- 236 feature when downloading whole organelle sequences such as mitochondria or selecting different genes
- 237 from long sequences. This feature is very useful, since it allows users to obtain a set of high-quality
- 238 sequences where the gene is complete and correctly oriented. When searching for genes of organelles,
- 239 these high-quality sequences cannot be easily accessed by classic keyword searches. Thus, NSDPY fills a
- 240 gap and helps users to easily obtain complete sequences of a gene from organelle genomes.
- 241 With NSDPY, if a disconnection occurs while downloading, the script will wait for the connection to be
- 242 re-established to resume the download thus avoids restarting the procedure and losing time.
- 243 This software package is meant to be used to download large amount of DNA sequences from NCBI
- 244 databases to generate custom reference databases. The software can be included in bioinformatic
- 245 pipelines. The automation of gathering the sequences with their taxonomic information, sorting, and
- 246 filtering the sequences without having to learn how to code can drastically improve the workflow of
- 247 users. For the users with coding experience, the script can be easily modified to be adapted to other
- 248 specific needs.
- 249

#### 250 *5. Conclusions*

- 251 In this paper, we described the implementation of NSDPY and its built-in features and provided
- 252 examples of possible usages. As it is written under the MIT licence and can be easily customized, it is
- 253 expected that NSDPY will be developed to adapt to more specific work. It meant to support the work of
- 254 researchers who need to work with custom databases of DNA sequences.

#### 255 *Conflict of Interest*

256 We wish to confirm that there are no known conflicts of interest associated with this publication and

- 257 there has been no significant financial support for this work that could have influenced its outcome.
- 258

#### 259 *Acknowledgements*

260 IMBE has covered the Article Processing Charges*.* We thank two anonymous reviewers for their constructive

261 comments to improve NSDPY and the manuscript and Judith Nève for proofreading the manuscript.

262

# 263 *Author contributions*

264 Raphael Hebert: Conceptualization, Methodology, Software, Validation, Writing - Original Draft

265 Emese Meglécz: Supervision, Conceptualization, Validation, Writing- Reviewing and Editing

#### 266

### 267 *References*

- 268 [1] V. Arranz, W.S. Pearman, J.D. Aguirre, L. Liggins, Scientific Data 7 (2020) 209.
- 269 [2] J.-N. Macher, T.-H. Macher, F. Leese, Metabarcoding and Metagenomics 1 (2017) e22262.
- 270 [3] M. Gouy, S. Guindon, O. Gascuel, Molecular Biology and Evolution 27 (2010) 221–224.
- 271 [4] V. Elbrecht, F. Leese, Methods in Ecology and Evolution 8 (2017) 622–626.
- 272 [5] E.W. Sayers, E.E. Bolton, J.R. Brister, K. Canese, J. Chan, D.C. Comeau, R. Connor, K. Funk, C. Kelly, S. 273 Kim, T. Madej, A. Marchler-Bauer, C. Lanczycki, S. Lathrop, Z. Lu, F. Thibaud-Nissen, T. Murphy, L. 274 Phan, Y. Skripchenko, T. Tse, J. Wang, R. Williams, B.W. Trawick, K.D. Pruitt, S.T. Sherry, Nucleic 275 Acids Research 50 (2022) D20–D26.
- 276 [6] E.W. Sayers, T. Barrett, D.A. Benson, E. Bolton, S.H. Bryant, K. Canese, V. Chetvernin, D.M. Church, 277 M. Dicuccio, S. Federhen, M. Feolo, I.M. Fingerman, L.Y. Geer, W. Helmberg, Y. Kapustin, S. Krasnov, 278 D. Landsman, D.J. Lipman, Z. Lu, T.L. Madden, T. Madej, D.R. Maglott, A. Marchler-Bauer, V. Miller, I.
- 279 Karsch-Mizrachi, J. Ostell, A. Panchenko, L. Phan, K.D. Pruitt, G.D. Schuler, E. Sequeira, S.T. Sherry, 280 M. Shumway, K. Sirotkin, D. Slotta, A. Souvorov, G. Starchenko, T.A. Tatusova, L. Wagner, Y. Wang, 281 W.J. Wilbur, E. Yaschenko, J. Ye, Nucleic Acids Res. 40 (2012) D13-25.
- 282 [7] J. Kans, Entrez Direct: E-Utilities on the Unix Command Line, National Center for Biotechnology 283 Information (US), 2021.
- 284 [8] B. Chapman, J. Chang, SIGBIO Newsl. 20 (2000) 15–19.
- 285 [9] D.J. Winter, Rentrez: An R Package for the NCBI EUtils API, PeerJ Inc., 2017.
- 286 [10] F. Pina-Martins, O.S. Paulo, SoftwareX 5 (2016) 80–83.
- 287 [11] M.D. Bethesda, Entrez Help, National Center for Biotechnology Information (US), 2016.
- 288 [12] J.A. Reuter, D. Spacek, M.P. Snyder, Mol Cell 58 (2015) 586–597.
- 289 [13] W.W. Soon, M. Hariharann, M.P. Snyder, Molecular Systems Biology 9 (2013) 640.
- 290 [14] G. Lightbody, V. Haberland, F. Browne, L. Taggart, H. Zheng, E. Parkes, J.K. Blayney, Briefings in 291 Bioinformatics 20 (2019) 1795–1811.
- 292 [15] C. Manzoni, D.A. Kia, J. Vandrovcova, J. Hardy, N.W. Wood, P.A. Lewis, R. Ferrari, Brief Bioinform 19 293 (2018) 286–302.
- 294 [16] Z. Jiang, X. Zhou, R. Li, J.J. Michal, S. Zhang, M.V. Dodson, Z. Zhang, R.M. Harland, Cell Mol Life Sci 72 295 (2015) 3425–3439.
- 296 [17] A.C. Brant, W. Tian, V. Majerciak, W. Yang, Z.-M. Zheng, Cell & Bioscience 11 (2021) 136.
- 297 [18] K.R. Andrews, J.M. Good, M.R. Miller, G. Luikart, P.A. Hohenlohe, Nat Rev Genet 17 (2016) 81–92.
- 298 [19] K.M. Ruppert, R.J. Kline, M.S. Rahman, Global Ecology and Conservation 17 (2019) e00547.
- 299 [20] P. Arribas, C. Andújar, M.I. Bidartondo, K. Bohmann, É. Coissac, S. Creer, J.R. deWaard, V. Elbrecht,
- 300 G.F. Ficetola, M. Goberna, S. Kennedy, H. Krehenwinkel, F. Leese, V. Novotny, F. Ronquist, D.W. Yu,
- 301 L. Zinger, T.J. Creedy, E. Meramveliotakis, V. Noguerales, I. Overcast, H. Morlon, A.P. Vogler, A. 302 Papadopoulou, B.C. Emerson, Mol Ecol 30 (2021) 1120–1135.
- 303 [21] H. Weigand, A.J. Beermann, F. Čiampor, F.O. Costa, Z. Csabai, S. Duarte, M.F. Geiger, M. Grabowski, 304 F. Rimet, B. Rulik, M. Strand, N. Szucsich, A.M. Weigand, E. Willassen, S.A. Wyler, A. Bouchez, A.
- 305 Borja, Z. Čiamporová-Zaťovičová, S. Ferreira, K.-D.B. Dijkstra, U. Eisendle, J. Freyhof, P. Gadawski, W. 306 Graf, A. Haegerbaeumer, B.B. van der Hoorn, B. Japoshvili, L. Keresztes, E. Keskin, F. Leese, J.N.
- 307 Macher, T. Mamos, G. Paz, V. Pešić, D.M. Pfannkuchen, M.A. Pfannkuchen, B.W. Price, B. Rinkevich, 308 M.A.L. Teixeira, G. Várbíró, T. Ekrem, Science of The Total Environment 678 (2019) 499–524.
- 309 [22] K. Deiner, H.M. Bik, E. Mächler, M. Seymour, A. Lacoursière-Roussel, F. Altermatt, S. Creer, I. Bista, 310 D.M. Lodge, N. de Vere, M.E. Pfrender, L. Bernatchez, Molecular Ecology 26 (2017) 5872–5895.
- 311 [23] R.T. Richardson, J. Bengtsson-Palme, M.M. Gardiner, R.M. Johnson, PeerJ 6 (2018) e5126.
- 312 [24] J. Decelle, S. Romac, R.F. Stern, E.M. Bendif, A. Zingone, S. Audic, M.D. Guiry, L. Guillou, D. Tessier, F. 313 Le Gall, P. Gourvil, A.L. Dos Santos, I. Probert, D. Vaulot, C. de Vargas, R. Christen, Molecular Ecology 314 Resources 15 (2015) 1435–1445.
- 315 [25] R.H. Nilsson, K.-H. Larsson, A.F.S. Taylor, J. Bengtsson-Palme, T.S. Jeppesen, D. Schigel, P. Kennedy,
- 316 K. Picard, F.O. Glöckner, L. Tedersoo, I. Saar, U. Kõljalg, K. Abarenkov, Nucleic Acids Research 47
- 317 (2019) D259–D264.
- 318